## JNL Purchasing Decision Tree Flowchart **UNL Purchasing Decision Tree Flowchart**

Select a purchasing system to enter an order. Select a purchasing system to enter an order.

**DESK**

Does NOT include internal catalog suppliers, other campus cost Does NOT include internal catalog suppliers, other campus cost

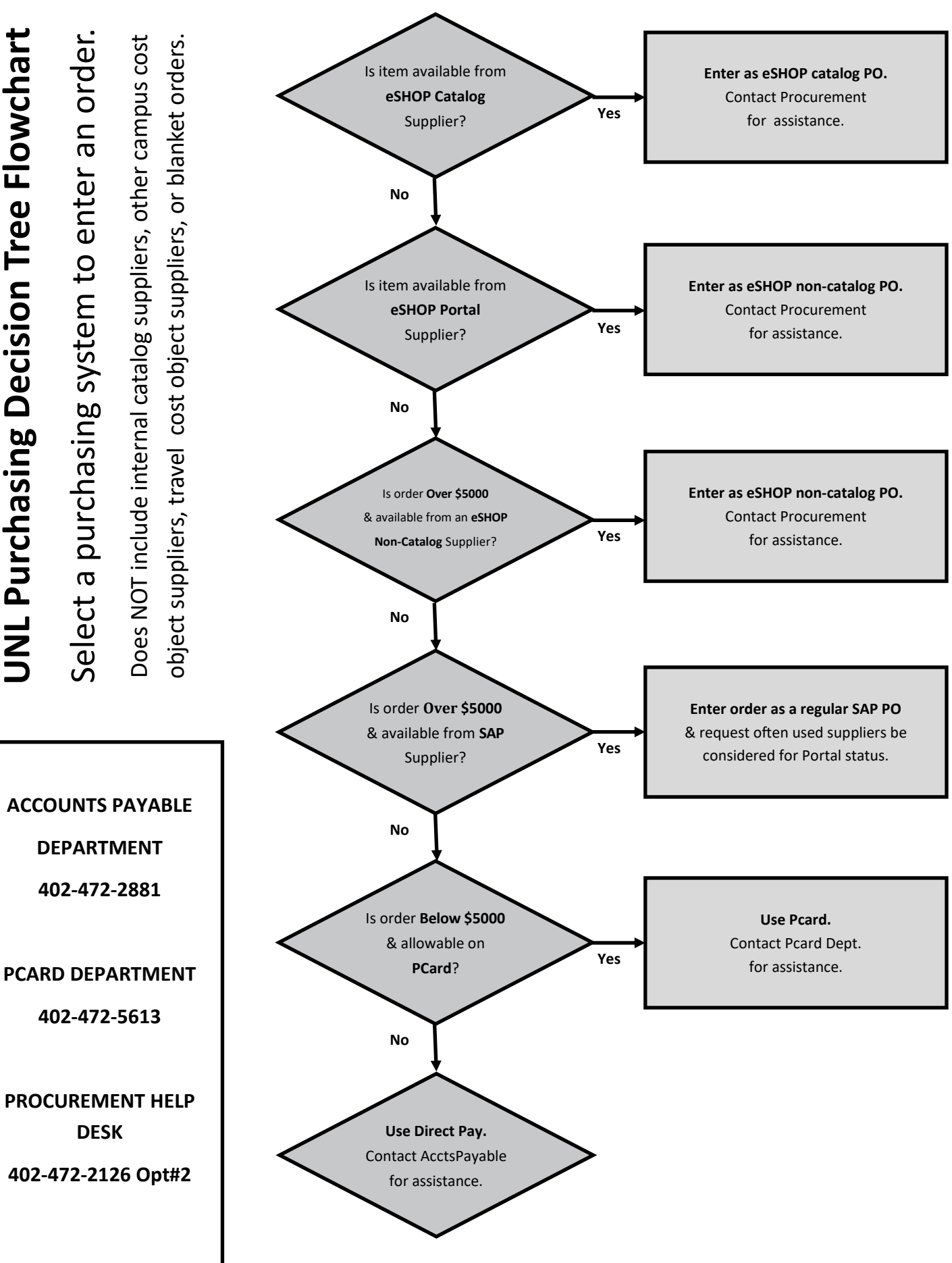

Last Updated 7/5/17